# **User Interface - Bug #2891**

Bug # 2677 (New): fix drawing and functional differences between P2J GUI and 4GL GUI

## **Cannot switch between windows in simple\_windows.p**

12/01/2015 10:13 AM - Stanislav Lomany

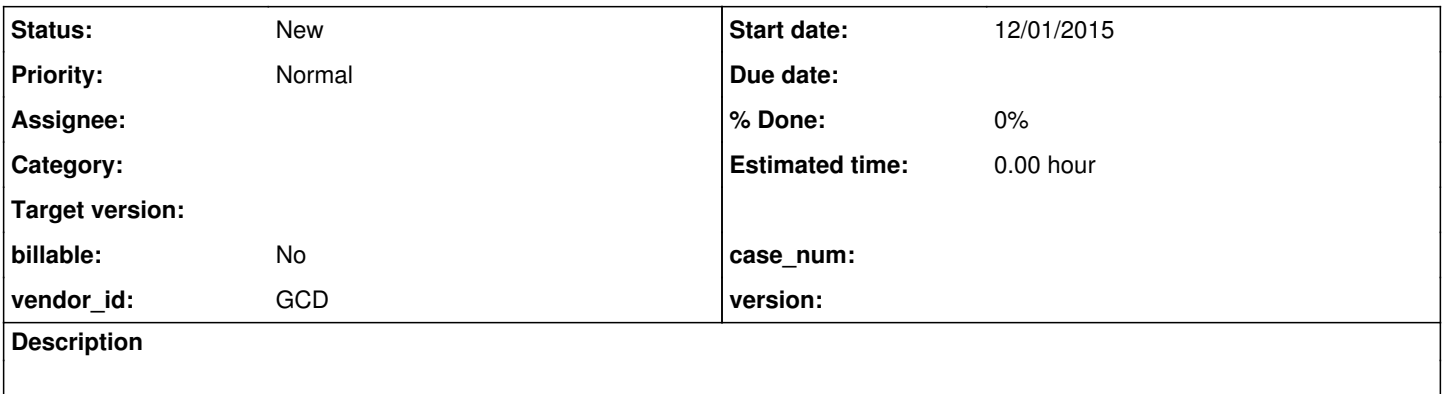

### **History**

### **#1 - 12/01/2015 10:18 AM - Stanislav Lomany**

```
Testcase:
```
default-window:min-width-chars = 10. default-window:min-height-chars = 10. def var h as handle. create window h. h:title = "second window". h:min-width-chars = 10. h:min-height-chars = 10. def var i as int. def var ch as char. def button btn label "a button". form i skip ch skip btn with frame f1 side-labels title "the title".  $i = 12345.$  $ch = "abcdef".$ display i bgcolor 3 fgcolor 4 ch bgcolor 4 fgcolor 3 with frame f2 side-labels title "second frame" in window h. UPDATE i ch btn with frame f1.

When you click on the second window, the focus is immediately returned to the first window.

### Backward focus switching is triggered by ThinClient:10963:

```
// in case a GO event was generated by this key, then no
// focus adjustment is needed
if (isGoPending == 0 && canAdjustFocus && fixFocus)
{
      focusManager.adjustFocus();     // <<<<<<<<<<<<<<<< THIS CALL
      // if no focus, then frame as target must not be used
      frameAsTarget = UiUtils.getCurrentFocus() != null;
}
```
## **#2 - 12/01/2015 10:18 AM - Stanislav Lomany**

*- Parent task set to #2677*